3ds max80

- 13 ISBN 9787111193340
- 10 ISBN 7111193342

出版时间:2006-6

 $1 \quad (2006 \quad 6 \quad 1)$ 

页数:331

版权说明:本站所提供下载的PDF图书仅提供预览和简介以及在线试读,请支持正版图书。

#### www.tushu000.com

3ds max 8 O

 $3dsmax 8.0$  15

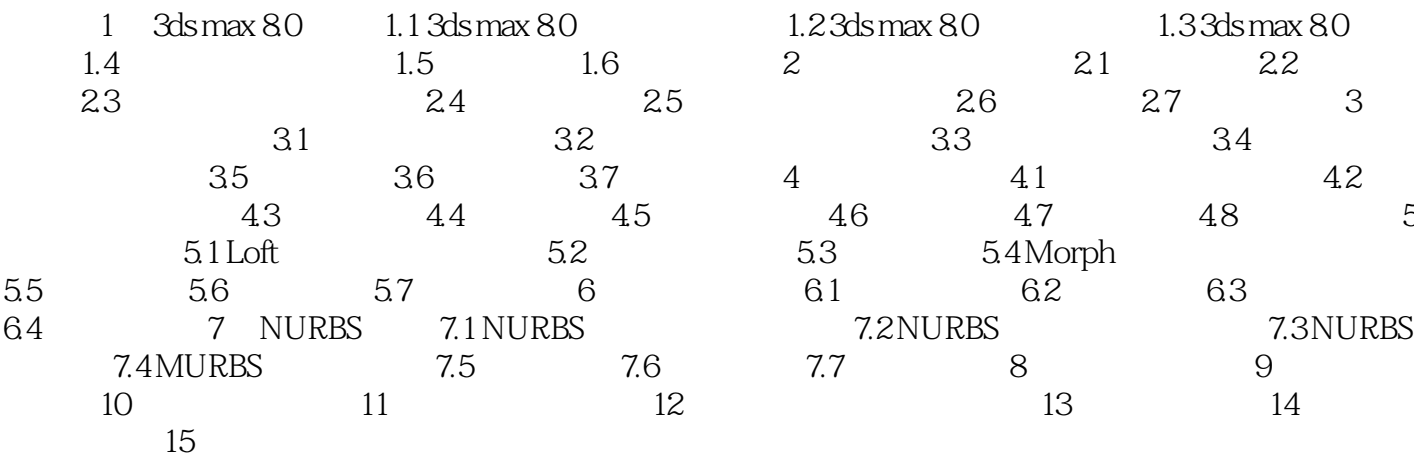

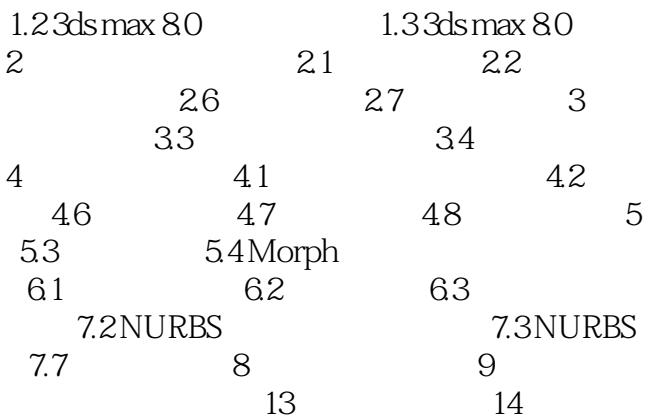

 $1$ 2、讲的比较浅,有些重要的细节直接跳过去了,比较失望。还有一些错别字! 3、本书由浅入深、循序渐进地介绍了用3dsmax8.0制作模型和动画的基础知识。全书共分15章,内容

 $3d$ smax8.0  $\hbox{NURBS}$ 

本站所提供下载的PDF图书仅提供预览和简介,请支持正版图书。

:www.tushu000.com